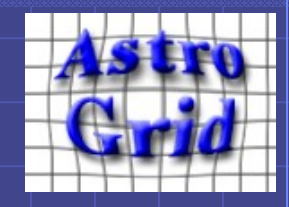

# Searching and Viewing VOEvents

## Elizabeth Auden  $\&$ Kevin Benson Noel Winstanley

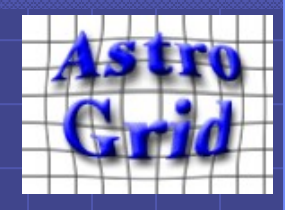

# VOEvent STAP Services

## Astronomical:

- OGLE gravitational microlensing events from eSTAR RSS feed ( )
- GCN gamma ray bursts from CalTech RSS feed ()
- SDSS supernovae from CalTech RSS feed ( )

### **Solar:**

- **BATSE** packets generated from BATSE x-ray solar flare catalogue ()
- LASCO packets generated from LASCO coronal mass ejection catalogue ()
- NOAA packets generated from NOAA's GOES x-ray solar flare catalogue ()

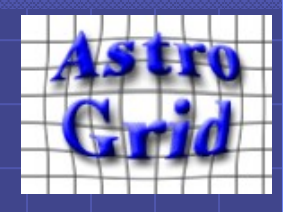

# VOEvent STAP Implementation

### Acquire VOEvent packets

- Astro events downloaded to MSSL
- Solar events generated from catalogues
- All packets made available as MSSL-based URLs<sup>1</sup>

### 2. Extract event data into database

- XSLT used to generate text tables of each feed's VOEvents
- Tables uploaded into one MySQL table per feed

### 3. Deploy VOEvent STAP services

- AstroGrid STAP web service code refactored to include RA / Dec queries
- One STAP web service deployed per feed
- Each STAP service configured to perform start / stop time and start / stop time plus cone search queries on database

<sup>1</sup>Action taken after realizing that URLs pointing to eSTAR and CalTech packets were no longer valid after a few months.

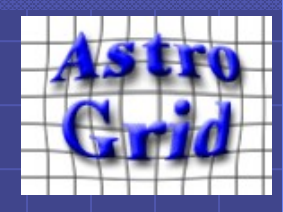

# Example Queries

#### Astro: start / stop time plus cone search GCN ◇

http://msslxx.mssl.ucl.ac.uk:8080/stap-gcn/StapSearch?START=2007-01-09T00:00:00&END=2007-01- 10T15:00:00&POS=0.0,-52.0&SIZE=1.0&service=astrogrid\_stap

### SDSS

◈

http://msslxx.mssl.ucl.ac.uk:8080/stap-sdss/StapSearch?START=2006-11-19T00:00:00&END=2006-11- 20T15:00:00&service=astrogrid\_stap&POS=0.0,-5.0&SIZE=10.0

#### OGLE ◆

http://msslxx.mssl.ucl.ac.uk:8080/stap-ogle/StapSearch?START=2006-09-17T00:00:00&END=2006-10- 18T15:00:00&service=astrogrid\_stap&POS=270.0,-28.0&SIZE=0.5

## Solar: start / stop time

#### **BATSE** ◈

http://msslxx.mssl.ucl.ac.uk:8080/stap-batse/StapSearch?START=2000-05-25T00:00:00&END=2000-05- 26T15:00:00&service=astrogrid\_stap

#### LASCO ◈

http://msslxx.mssl.ucl.ac.uk:8080/stap-lasco/StapSearch?START=2005-12-05T00:00:00&END=2005-12- 06T15:00:00&service=astrogrid\_stap

#### NOAA ◈

http://msslxx.mssl.ucl.ac.uk:8080/stap-noaa/StapSearch?START=2005-12-30T00:00:00&END=2005-12- 31T15:00:00&service=astrogrid\_stap

17/05/07 VOEvent and AstroGrid 4

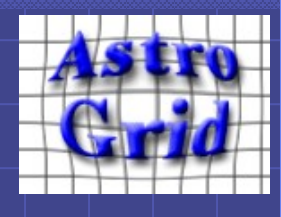

# STAP Results

### Mandatory STAP fields:

- **ACCESS\_URL**: URL of VOEvent  $\color{black} \diamond$ packet
- **PROVIDER: VOEvent broker name**  $\diamondsuit$
- $\diamond$ **TIME\_START**: start time (or time instant) from <WhereWhen>
- **TIME\_END**: stop time (or time  $\color{red} \diamond$ instant) from <WhereWhen>
- $\color{black} \diamondsuit$ **DATA\_ID:** text description of VOEvent
- **INSTRUMENT\_ID:** instrument or feed name
- **DESCRIPTION:** text describing  $\Diamond$ event feed
- **DESCRIPTION\_URL: URL pointing**  $\diamond$ to event provider's project or institution
- **FORMAT**: "VOEvent" ◇

**Note:** "DATA\_ID", "INSTRUMENT\_ID" and "DESCRIPTION" all provide similar information in current VOEvent STAP services.

## Optional STAP fields added:

**IVORN: ivorn attribute from <VOEvent>** root

• **Concept**: event <Concept> element from  $\langle \text{Why} \rangle$  ("flare", "GRB", etc.)

• **Name**: event type or event name from  $\langle$ Name $>$  as child of  $\langle$ Why $>$  or <Inference>

- **Contact details**: <contactName>, <contactEmail> of event's reporter from  $\langle \text{Who} \rangle$
- **Parameters:** comma-separated list of <Param> name, value, and unit attributes from <What>

• **References**: comma-separated list of <Reference> file URLs from <What>

• **RA and Dec**: for astro events, RA and dec from STC <Position2D> or <Position3D> in <WhereWhen>

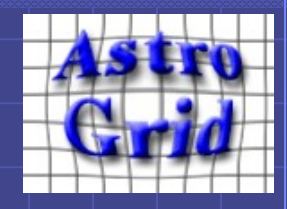

# STAP to SEAP?

Current STAP queries: Start time / stop time (astro or solar) **◯ Start time / stop time plus cone search (astro only)** 

Additional SEAP query suggestions:

- Cone search
- Event IVORN (requires coordinates & time to event IVORN resolver, similar to SIMBAD coordinates to object resolver)

Possible solar extensions: Active region number searches Cone search on heliosperical coordinates

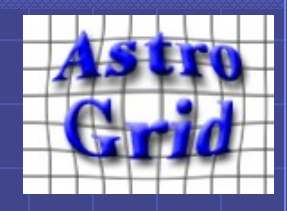

# Future Work

Further integration of VOEvent feeds with AstroGrid will be shaped by output of Tucson VOEvent workshop:

Will a SEAP schema be developed to replace STAP for VOEvent web service queries? Will VOEvent brokers archive packets? Are VOEvent queries better suited to XQueries than

SQL? (Does implementation matter?)

**Tucson workshop demo:** VOEvent Explorer working with up-to-date events from eSTAR RSS feeds